## 【放棄修讀雙主修申請流程表】

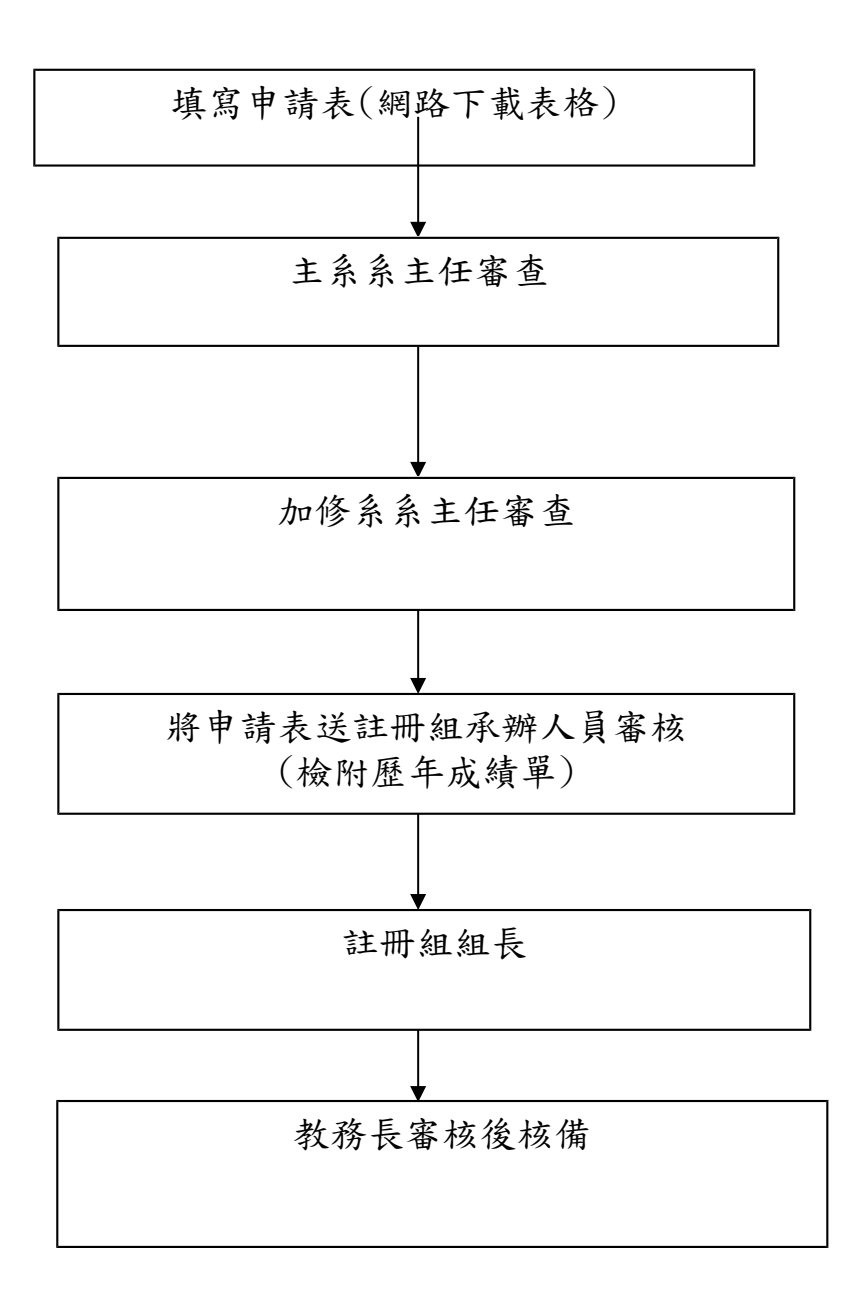